$N = \{n : \mathbb{Z} \mid n \geq 0\}$ 

[ValueSym, ActionSym, NormSym]

DeonticConcept ::= OBLIGATION | PROHIBITION | PERMISSION

Value identifier : ValueSym importance : N

Action identifier : ActionSym  $subactions : \mathbb{P}$  Action compositeactions : P Action promotes : P Value demotes :  $\mathbb P$  Value  $self \cap subactions = \emptyset$  $self \cap compositeactions = \emptyset$ promotes  $\cap$  demotes  $=\emptyset$ 

Norm

identifier : NormSym deonticconcept : DeonticConcept action : Action

 $ASValue: Substitution \rightarrow Value \rightarrow Value$  $\forall v1, v2: Value; s: Substitution \bullet ASValue \cdot s v1 = v2 \Leftrightarrow$ v1.*identifier* = v2.*identifier*  $\wedge$  $v1.$ *importance* =  $v2.$ *importance*  $\wedge$ 

 $ASAction: Substitution \rightarrow Action \rightarrow Action$ 

 $\forall a_1, a_2 : Action; s : Substitution \bullet ASAction \ s \ a1 = a2 \Leftrightarrow$ a1.*identifier* = a2.*identifier*  $\wedge$ (∀ subaction : a1.subactions •  $a2.subactions = a2.subactions \cup \{ASAction \ s \ subaction\}) \land$ (∀ compositeaction : a1.compositeactions •  $a2.$ compositeactions =  $a2.$ compositeactions∪ {ASAction s compositeaction}) ∧ (∀ promotedvalue : a1.promotes •  $a2. promotes = a2. promotes \cup \{ASValue\; s\; promoted value\}) \wedge$  $(∀\ demoted value: a1.demotes \bullet$  $a2.demotes = a2.demotes \cup \{ASValue\ s\ demoted value\})$ 

 $ASNorm: Substitution \rightarrow Norm \rightarrow Norm$ 

 $\forall n1, n2 : Norm; s : Substitution \bullet ASNorm \ s \ n1 = n2 \Leftrightarrow$ n1.*identifier* =  $n2$ *.identifier*  $\wedge$  $n1.deonticconcept = n2.deonticconcept \wedge$  $n1.action = ASActionsn2.action$ 

 $unifyAction : (Action \times Action) \rightarrow Boolean$  $\forall a_1, a_2 : Action \bullet unifyAction(a_1, a_2) \Leftrightarrow$  $(\exists sub : Substitution \bullet ASAction sub a1 = ASAction sub a2)$ 

 $check ActionsUnification: (Action \times Action) \rightarrow Boolean$ 

 $\forall a_1, a_2 : Action \bullet check ActionsUnification(a_1, a_2) \Leftrightarrow$  $((uniform(a1, a2)) \vee$  $(\exists$  subaction : a1.subactions | unifyAction(subaction, a2))  $\vee$ (∃ compositeaction : a1.compositeactions |  $unifyAction(composition, a2))$ 

 $checkNormValueMainConflicts : (Norm \times Action) \rightarrow Boolean$ 

 $1 : \forall n : Norm; a : Action \bullet checkNormValueMainConflicts(n, a) \Leftrightarrow$ 2 :  $(((n.deonic concept = OBLIGATION) \wedge )$ 3 :  $(\exists \text{ demoted value} : \text{ a.} \text{ demotes} \mid \text{ demoted value.} \text{ importance} > 0))$  $4: \quad \forall ((n.deonic concept = PROHIBITION) \wedge$ 

5 :  $(\exists \text{promoted value} : \text{a.promotes} \mid \text{promoted value} : \text{importance} > 0))$ 

 $checkNormValueAllConflicts : (Norm \times Action) \rightarrow Boolean$ 

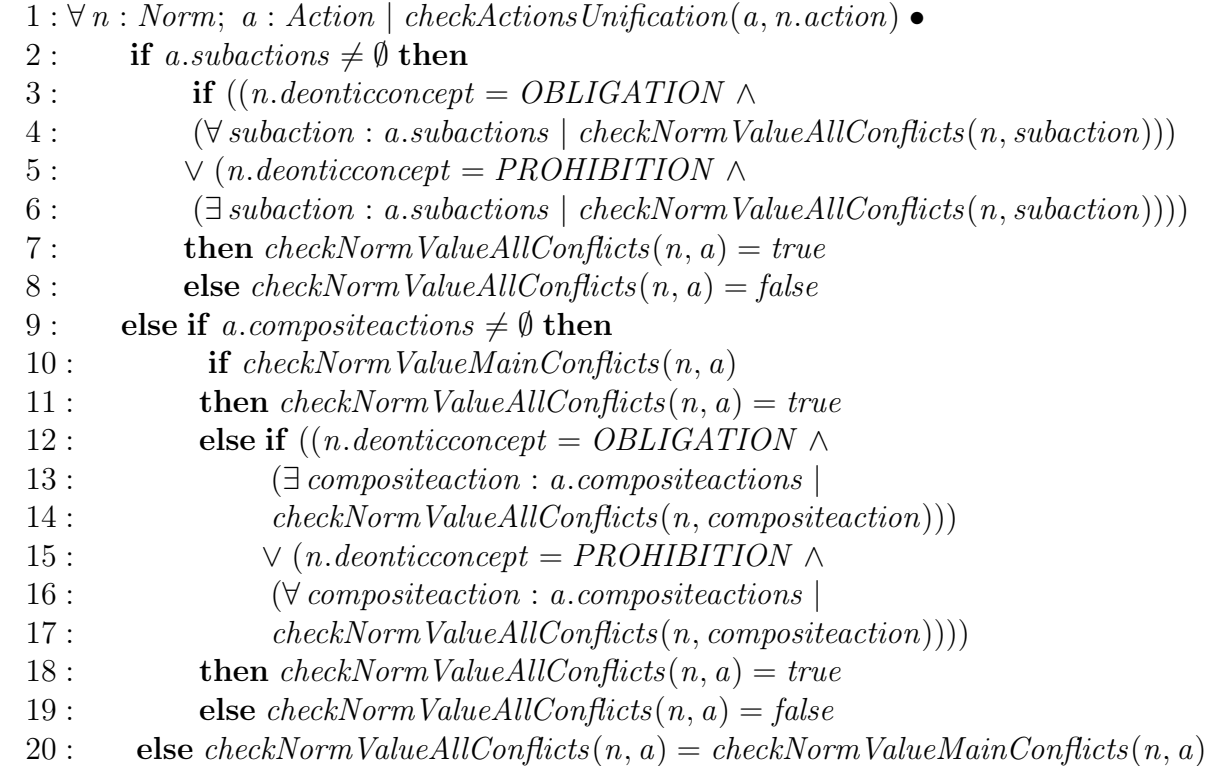